# **G:Registro**

**Registro presencial y electrónico**

## **REGISTRO ÚNICO**

Aporta una solución completa al registro presencial y telemático de documentación de los organismos públicos.

#### **PRODUCTO**

Aplicación creada 100% por Guadaltel.

Se engloba dentro de G·ONCE (www.gonce.es) pero opera de forma completamente independiente.

Robusto y estable.

Numerosas referencias y casos de éxito.

#### **e-ADMINISTRACIÓN**

Impulsa la eliminación del papel con la digitalización de la documentación, el registro presencial electrónico con firma biométrica y su remisión en formato electrónico a los destinatarios

## **G · R E G I S T R O** O b j e t i v o s

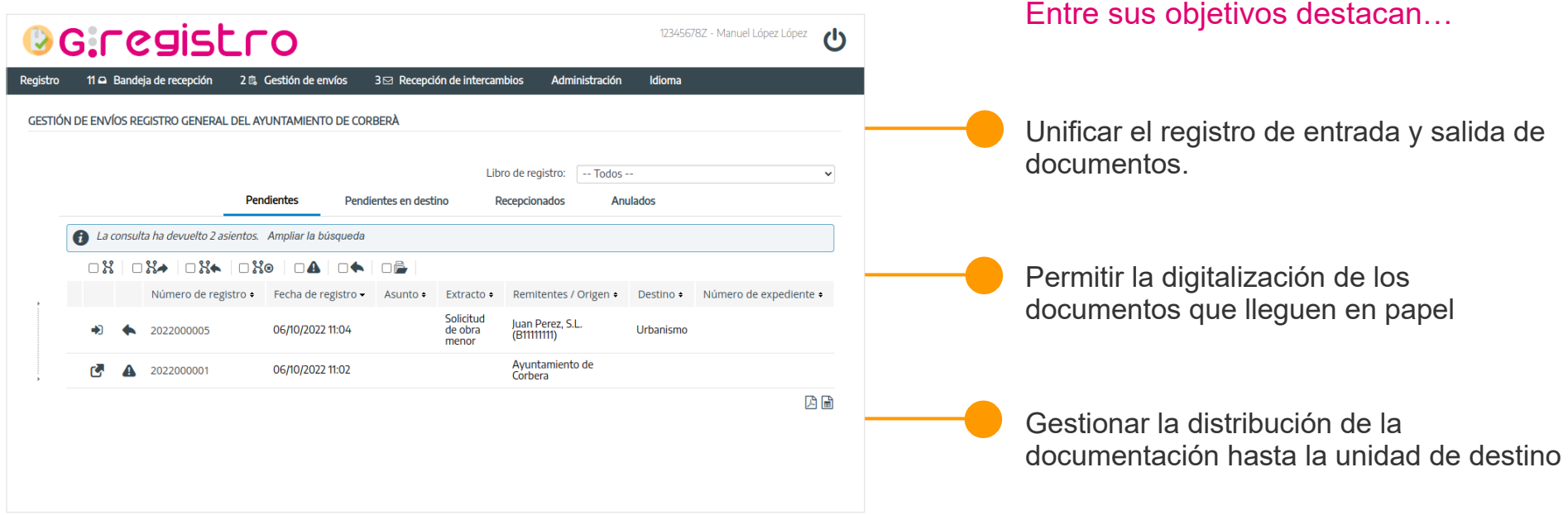

G·REGISTRO da soporte a los procesos operativos de una oficina de asistencia en materia de registro de una entidad pública siguiendo el estándar SICRES v4 y el Esquema Nacional de Interoperabilidad.

A spectos destacables

La implantación de G·Registro en una organización es rápida y sustituye de forma inmediata los circuitos en papel no informatizados.

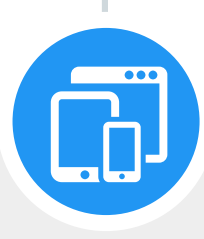

#### Aplicación Web de Registro Presencial y Administración

Permite incorporar en la herramienta la documentación que se reciba en papel por parte de los interesados siguiendo el Esquema Nacional de Interoperabilidad, así como la administración de la misma. Asimismo permite la gestión del registro de salida y sus documentos asociados

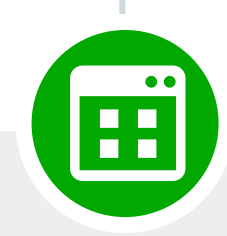

#### Interfaces de Integración

Conjunto de servicios desarrollados con tecnología SOA que permiten que terceras aplicaciones realicen operaciones de registro y consulta de asientos registrales.

Aspectos destacables. Sistema de Interconexión de Registros (SIR)

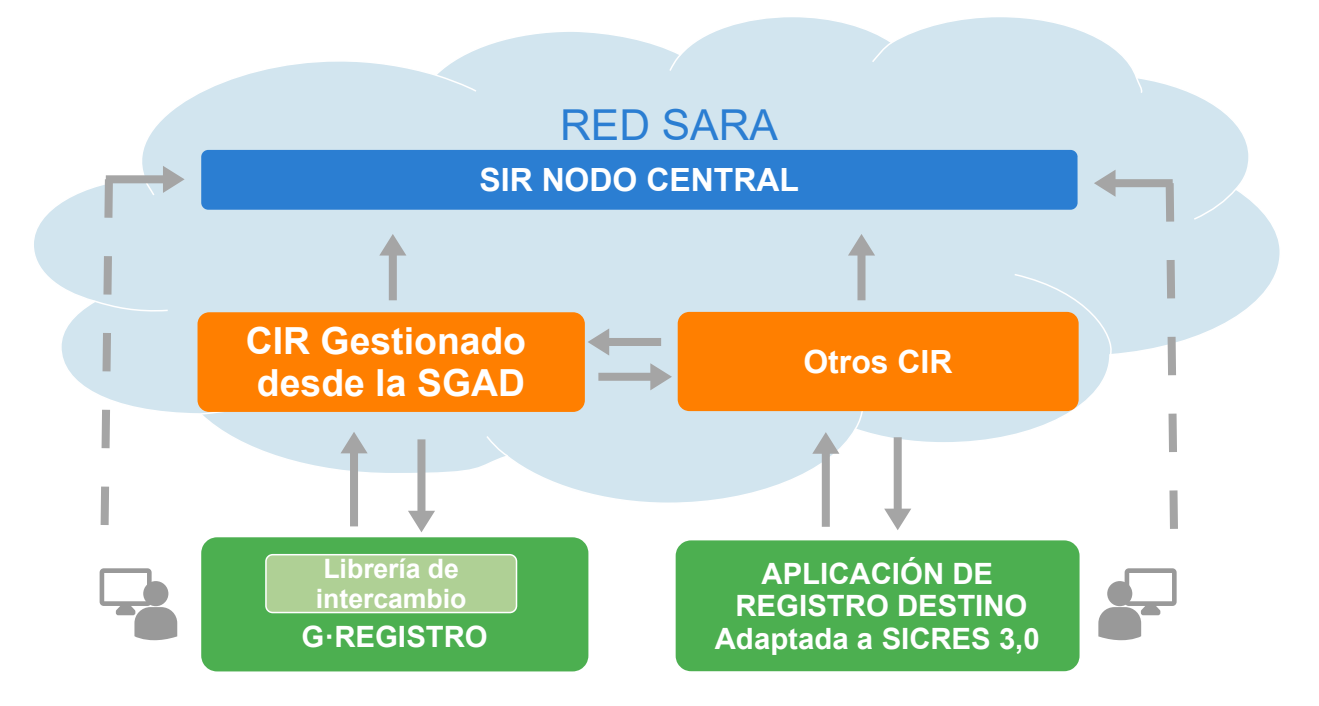

El sistema permite la integración en el Sistema de Interconexión de Registros con certificación de instalación On-Premise o consumo de servicio operado en modo SaaS ya integrado en SIR que permite su uso de manera inmediata. Con ello se consigue eliminar el tránsito de papel, aumentando la eficiencia y eliminando los costes de manipulación y remisión del papel, gracias a la generación de copias auténticas electrónicas de la documentación adjuntada en los asientos de registro.

A spectos destacables

#### Y además...

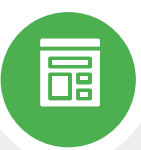

- Inclusión de GScan como herramienta que permite la digitalización directa a través del estándar Twain .
- Envío de emails de aviso para la recepción de asientos o intercambios pendientes.
- Diseño de interfaz web, justificante de registro e informes configurable para la adaptación a la imagen corporativa
- Generación de informes de los documentos que muestran información sobre la firma y el registro en el propio documento
- Inclusión de histórico de estados con las operaciones llevadas a cabo en los asientos
- Función para el envío de un mismo asientos a múltiples destinos internos
- Posibilidad de modificación de datos de un registro con restricción por permisos y trazabilidad de cambios
- Acceso a través de certificado digital, usuario y contraseña, ldap corporativo o Single Sign On
- Formulario para el registro de documentos que posee los campos y acciones de orden y clasificación propios de un registro, con posibilidad de ampliarlos de manera dinámica con campos personalizados
- Permite hacer consultas exhaustivas de los registros dados de alta, pudiendo exportarse el resultado en formato pdf y hoja de cálculo.
- Permite el uso de impresora de pegatinas o matriciales para la impresión del sello de registro
- Integra varios idiomas.
- Permite la definición de multiples entidades dentro de una misma implantación.

Aspectos técnicos

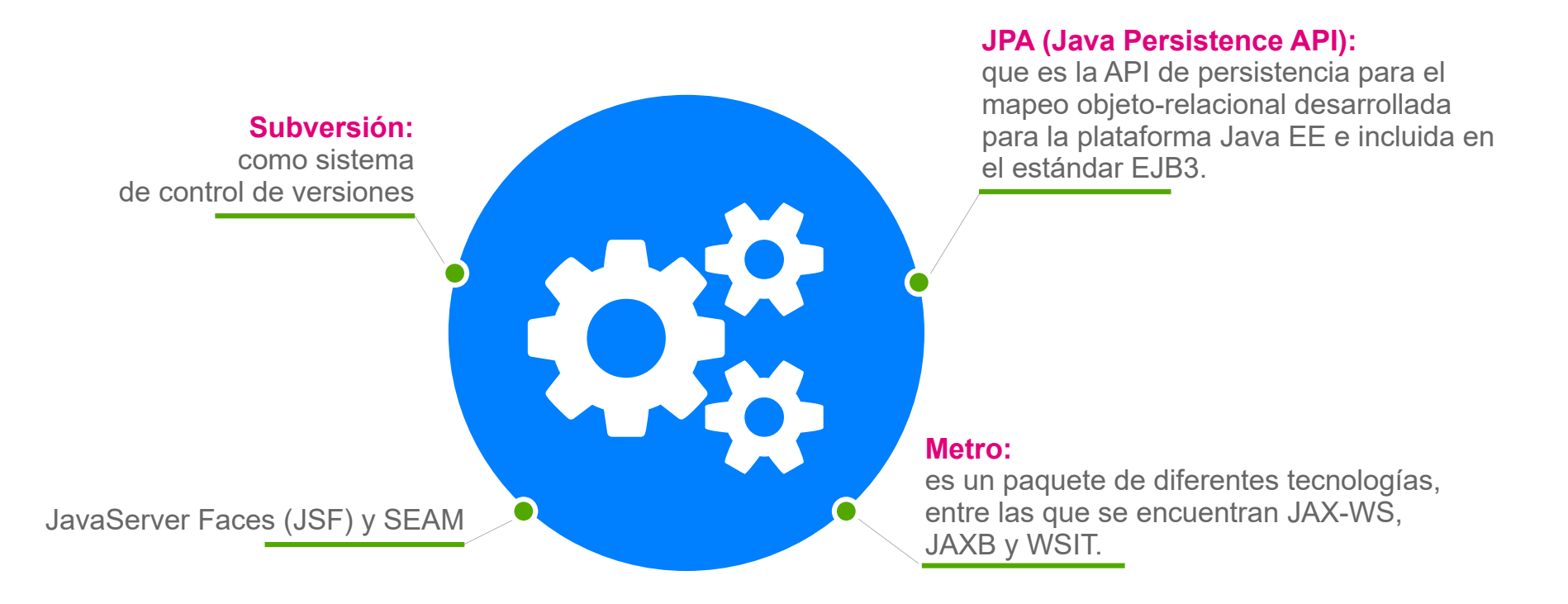

G·Registro se ha desarrollado con una arquitectura JEE convirtiéndolo en una aplicación altamente interoperable y abierta a su evolución.

Integraciones

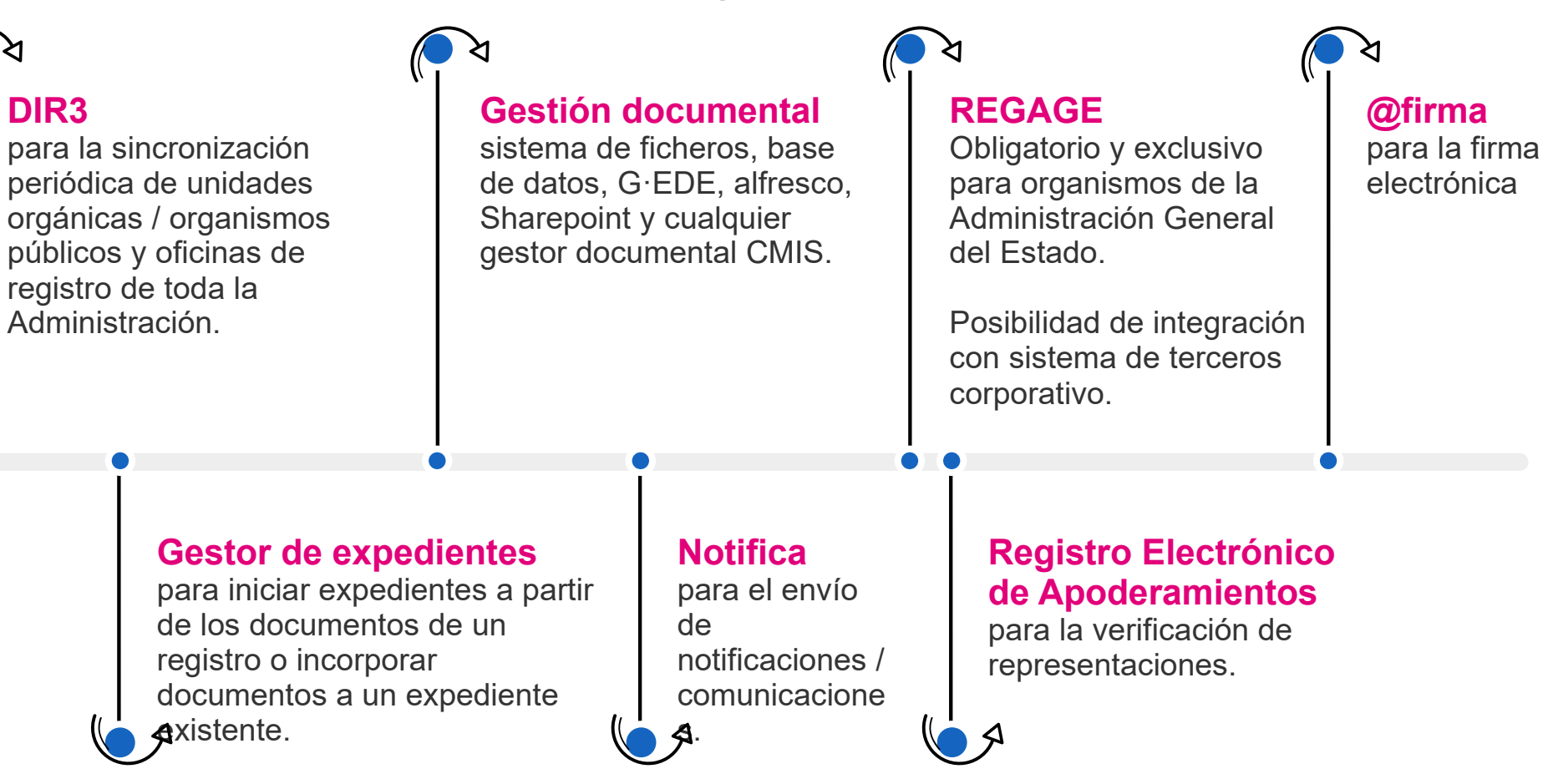

# G · Registro en la suite G · ONCE

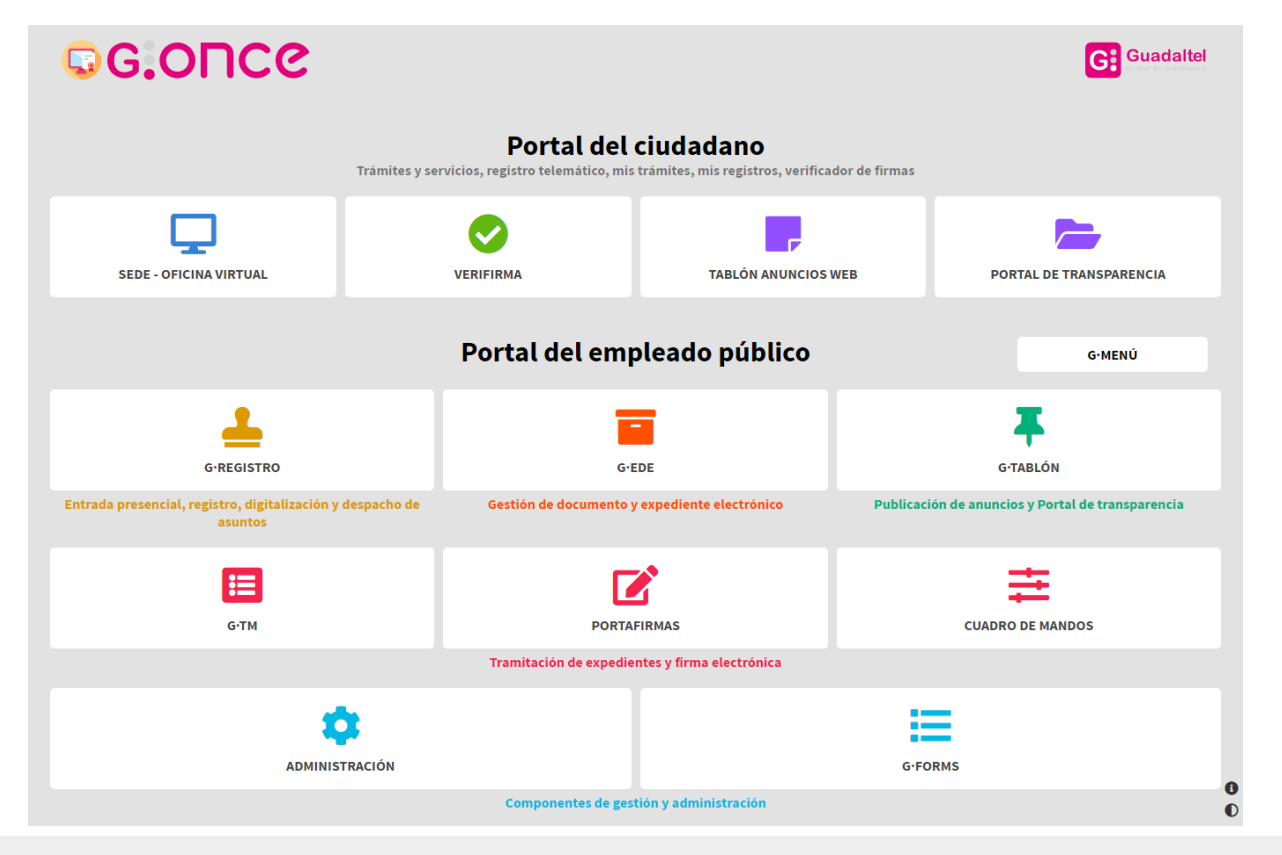

• Aplicación creada 100% por Guadaltel.

• Se engloba dentro de la *suite G-ONCE* (www.gonce.es) pero opera de forma completamente independiente.

# **¿ H a b l a m o s ?** Y aún hay más

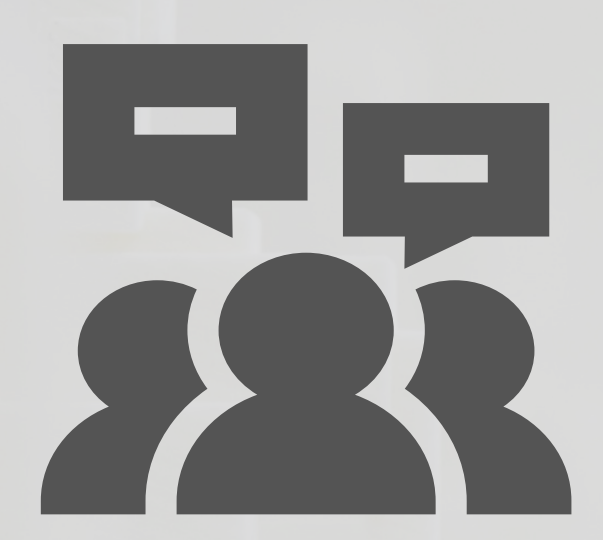

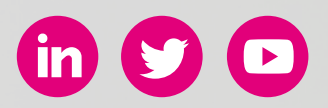

www.guadaltel.com